## Control Flow Graph Generator

Class A; Team.9 (문윤주, 이인혁, 곽성훈)

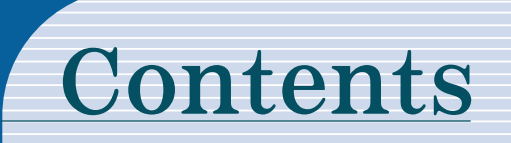

- 1. Statement of Purpose
- 2. Event List
- 3. System Context Diagram
- 4. Data Flow Diagram (incl. Data Dictionary)
- 5. Process Specification

#### Statement of Purpose

- ▷ C Code를 받아 CFG로 출력하는 프로그램을 작성한다.
- ▷ C Code를 입력 받는 방법으로는 파일이나 직접 입력으로 한다.
- ▷ 소스 코드는 C 코드가 아닐 경우는 고려하지 않는다.
- ▷ Main Function을 포함한 코드여야한다.
- ▷ 사용자가 정의한 헤더에는 작동하지 않는다.
- ▷ 포인터를 사용하지 않는 코드를 대상으로 한다.
- ▷ 단일파일로 되어 있는 코드에 대하여 작성한다.
- ▷ 잘못된 형태의 명령어를 입력했을 시에는 도움말을 출력하도록 한다.
- ▷ 프로그램의 수행과정을 CUI로 보여준다.
- ▷ CFG가 잘 완성 되면 '성공'을 출력하고, 그렇지 않으면 '실패'를 출력한다.
- ▷ Report를 생성한 후 생성 파일 명(Report File)을 출력한다.

#### System Context Diagram

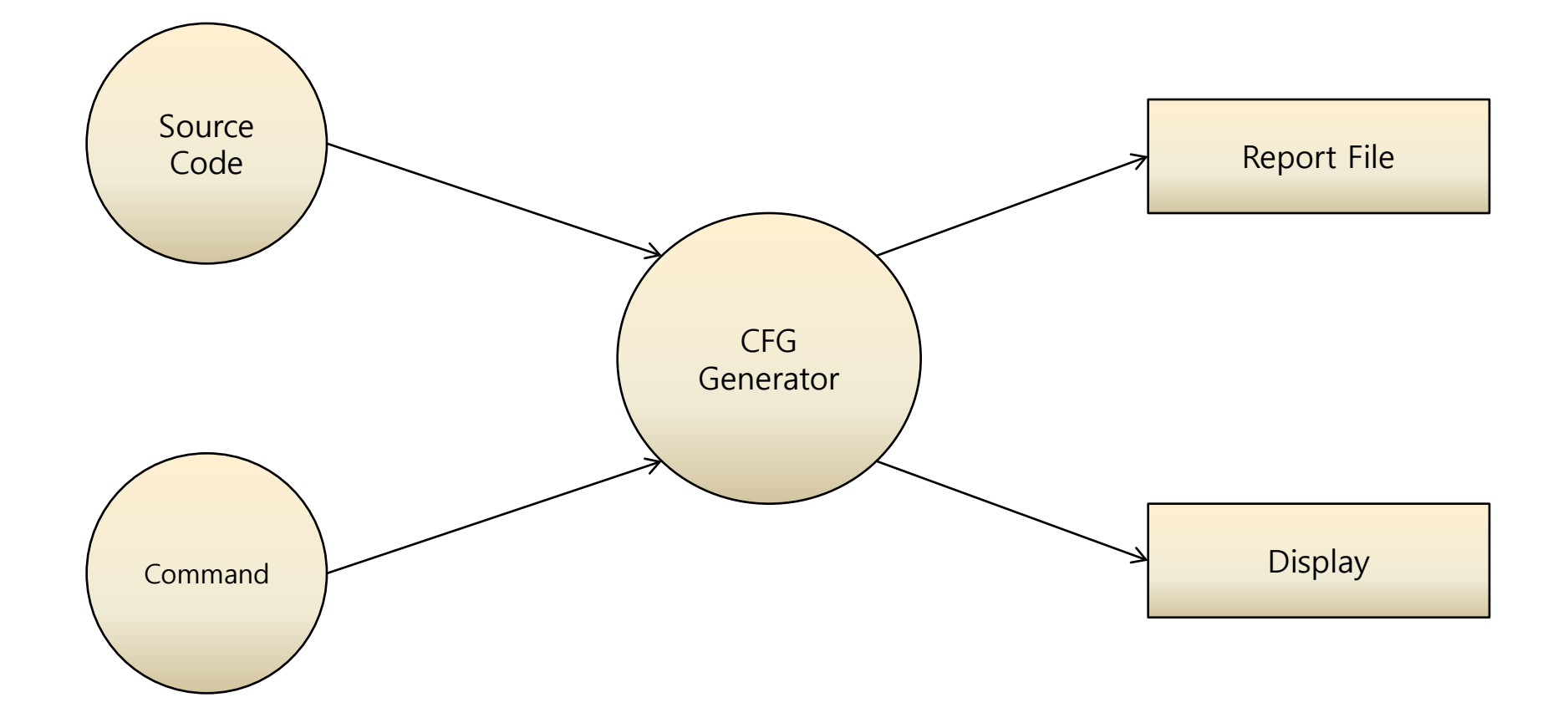

# Event List

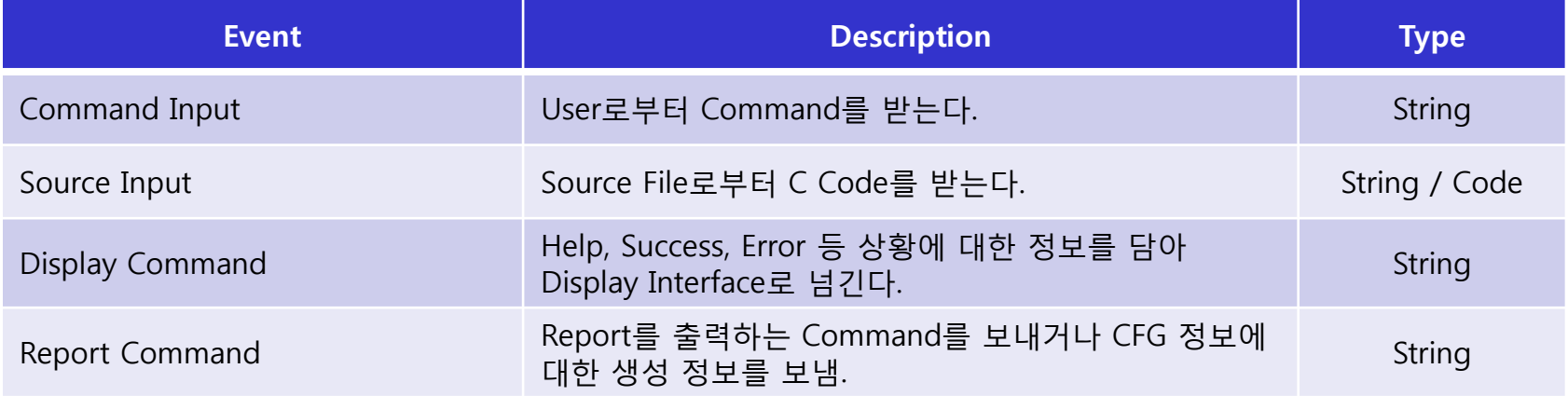

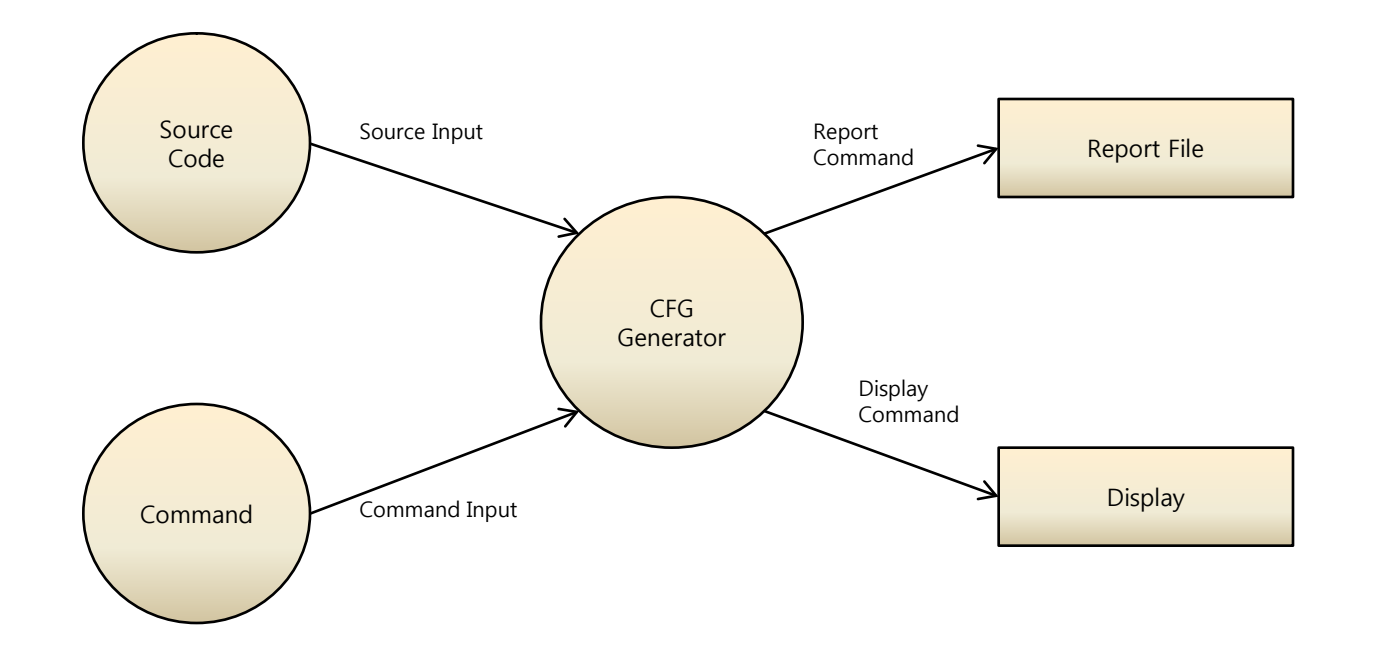

### Data Flow Diagram 0 Level

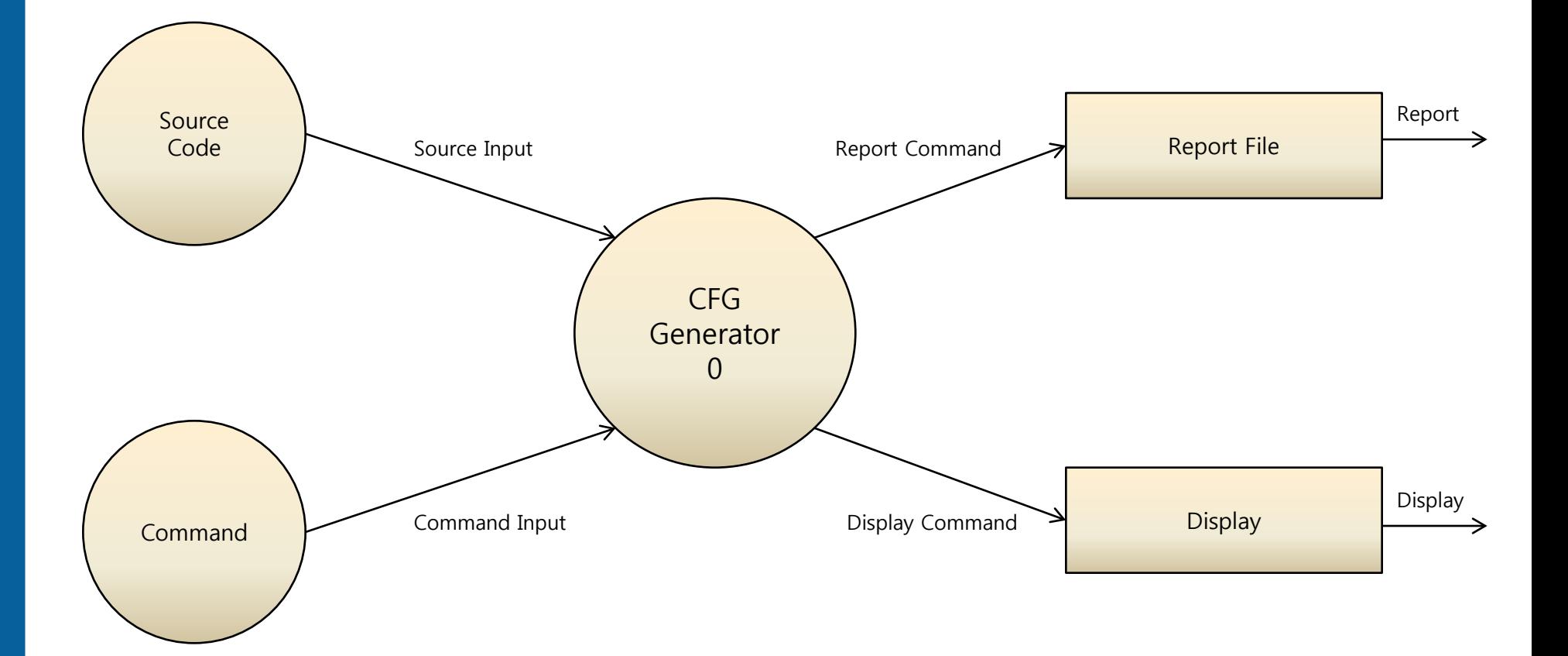

#### Data Flow Diagram 1 Level

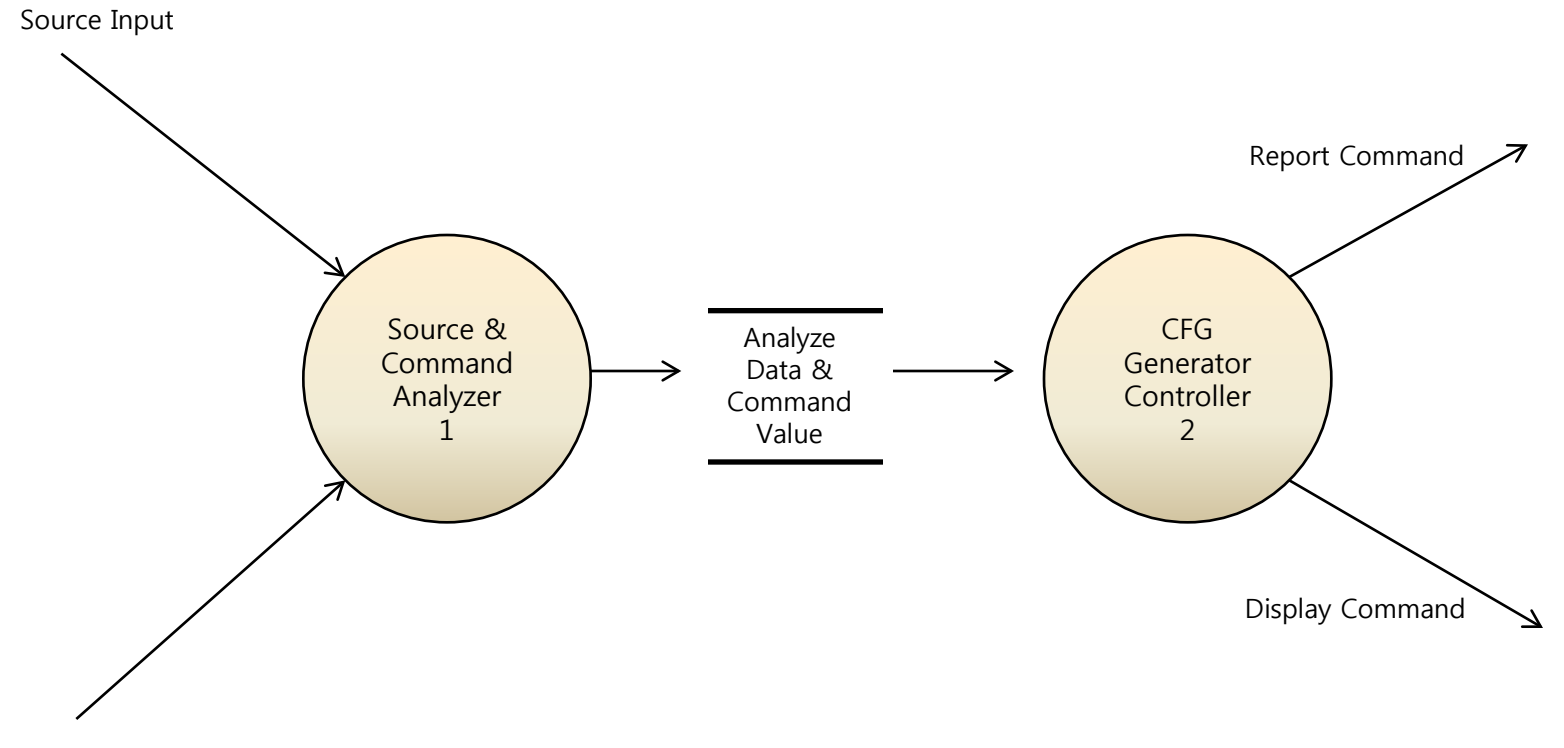

Command Input

### Data Dictionary 1 Level

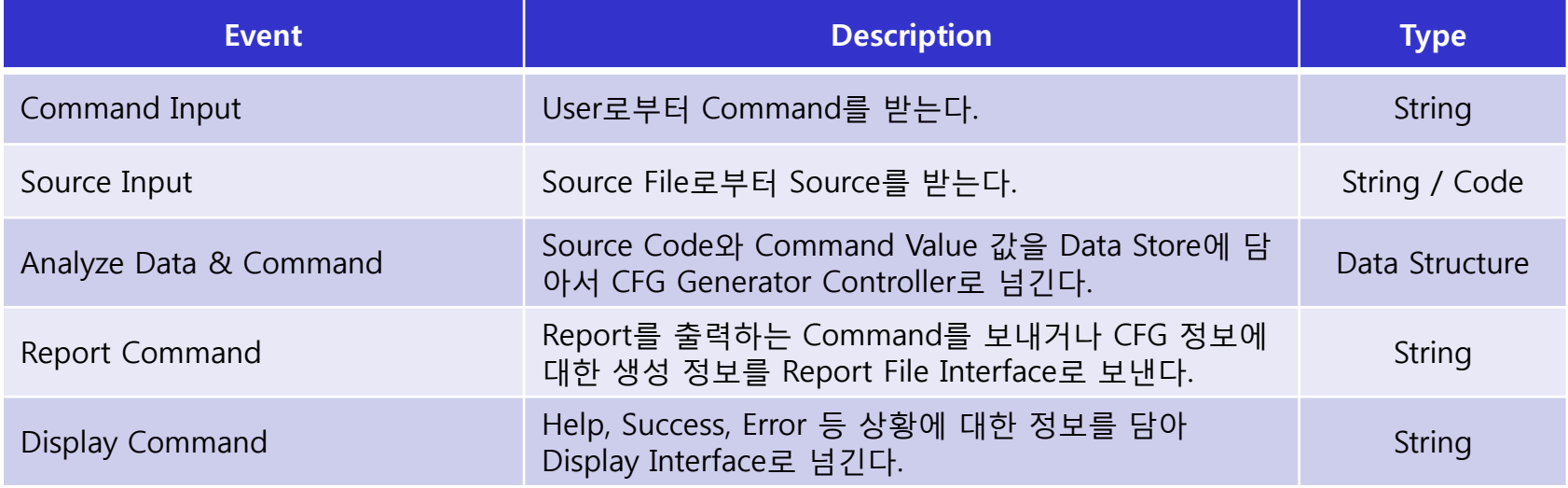

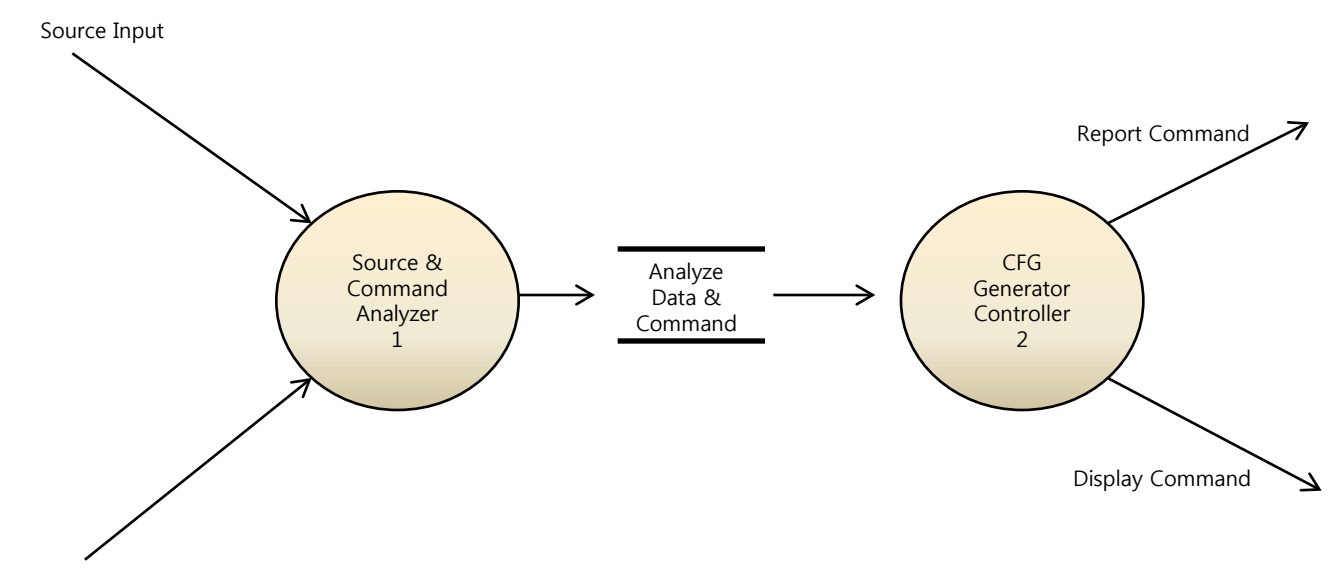

## Data Flow Diagram 2 Level

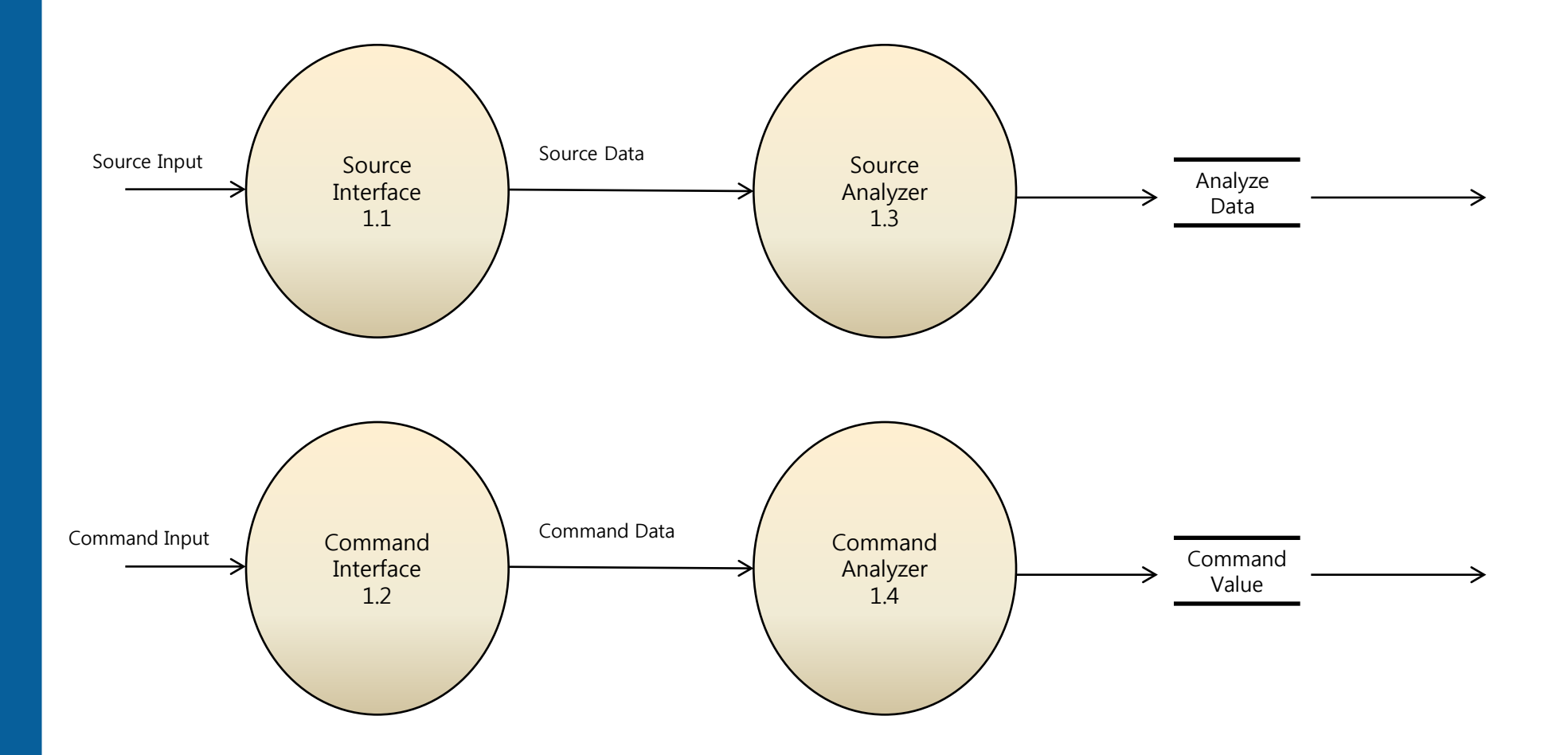

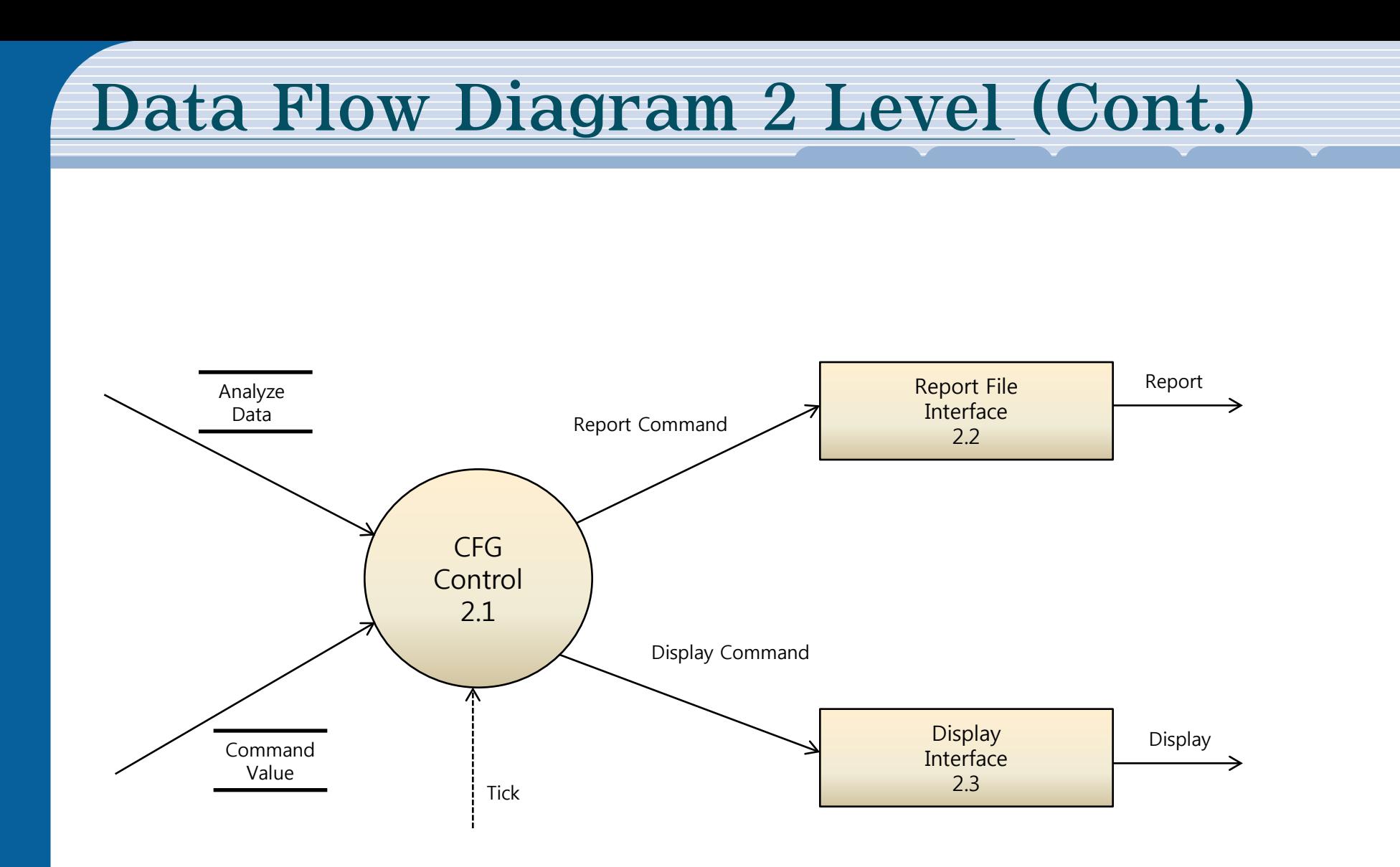

## Data Dictionary 2 Level

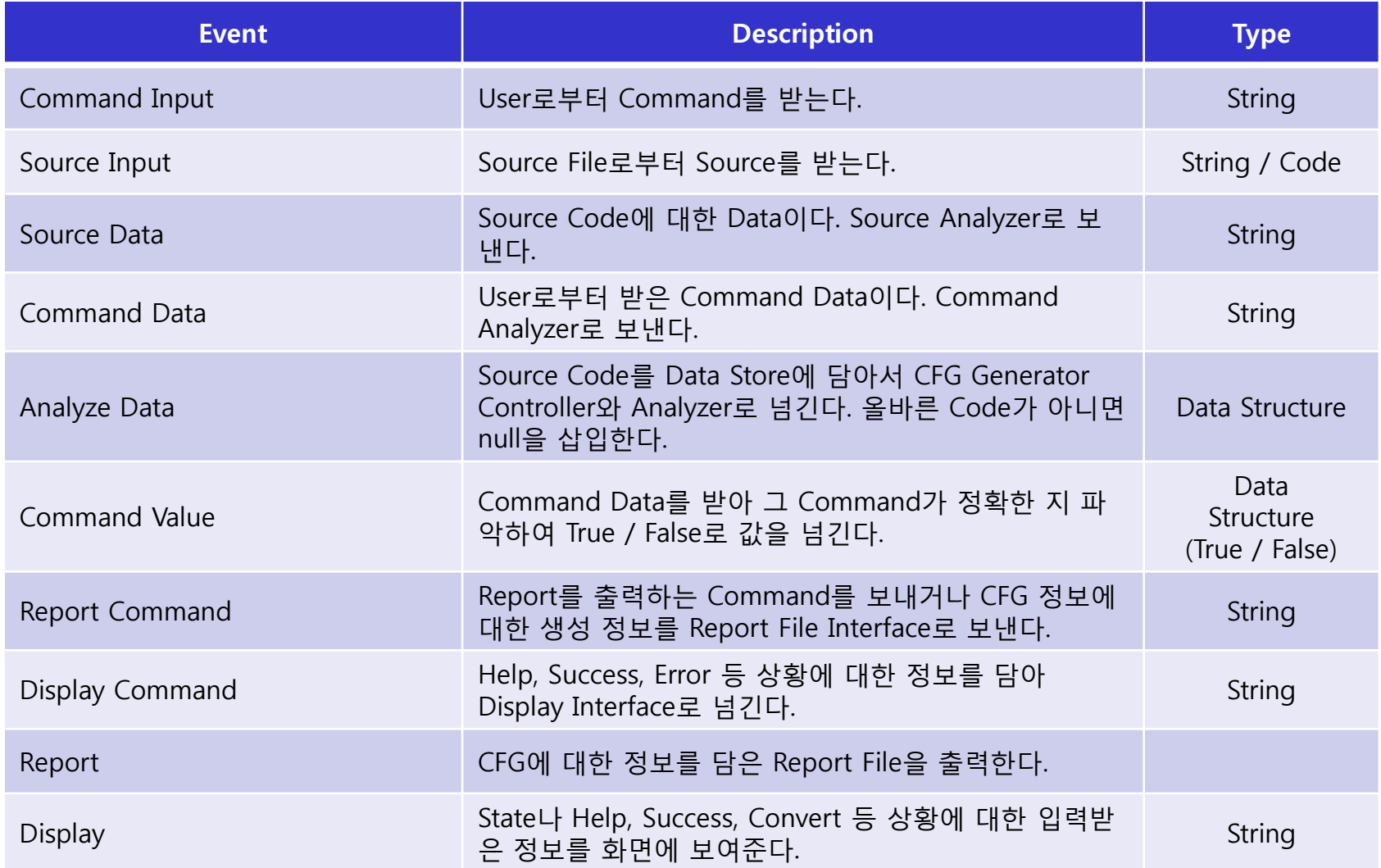

#### Data Flow Diagram 3 Level

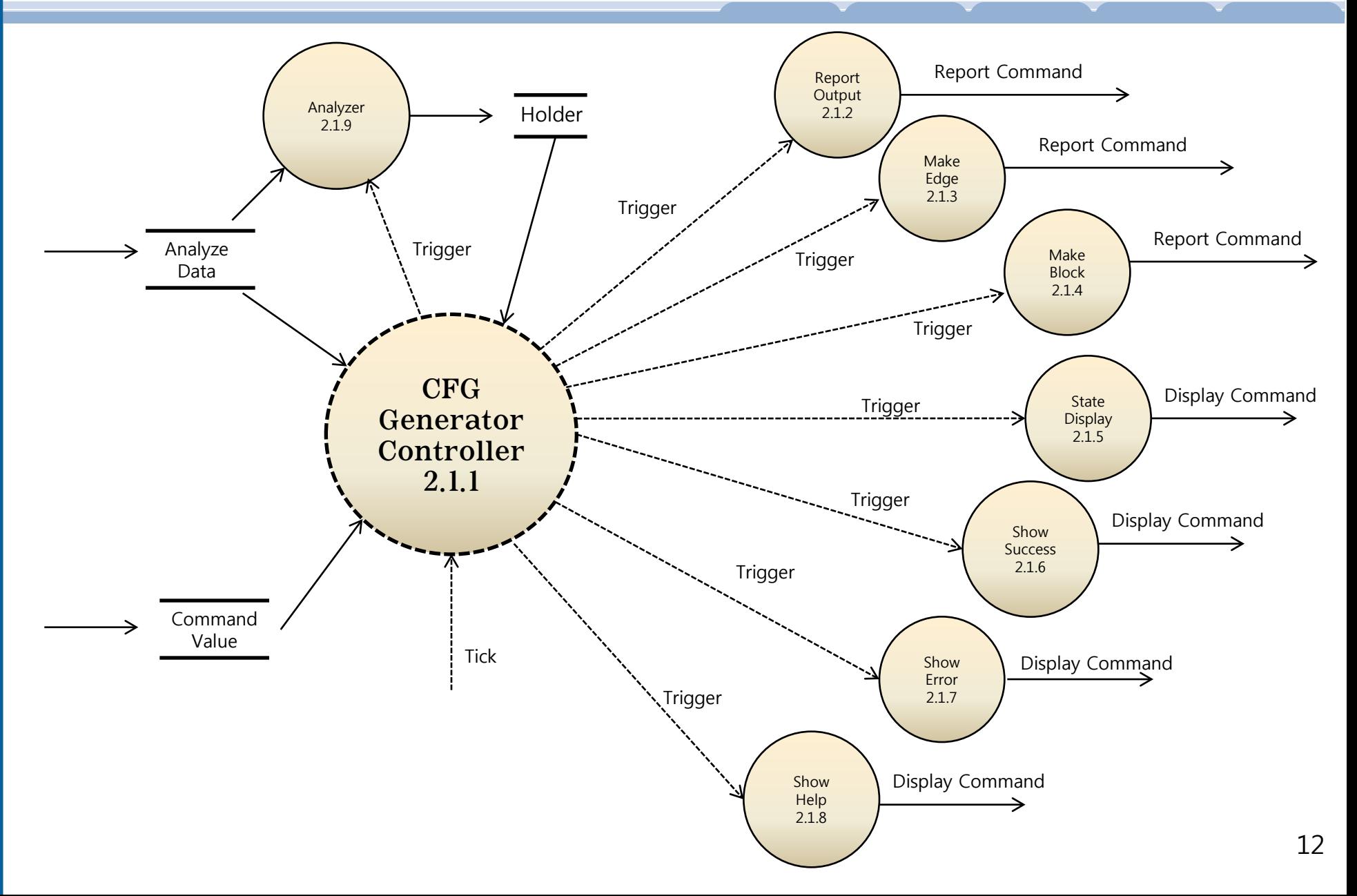

## Data Dictionary 3 Level

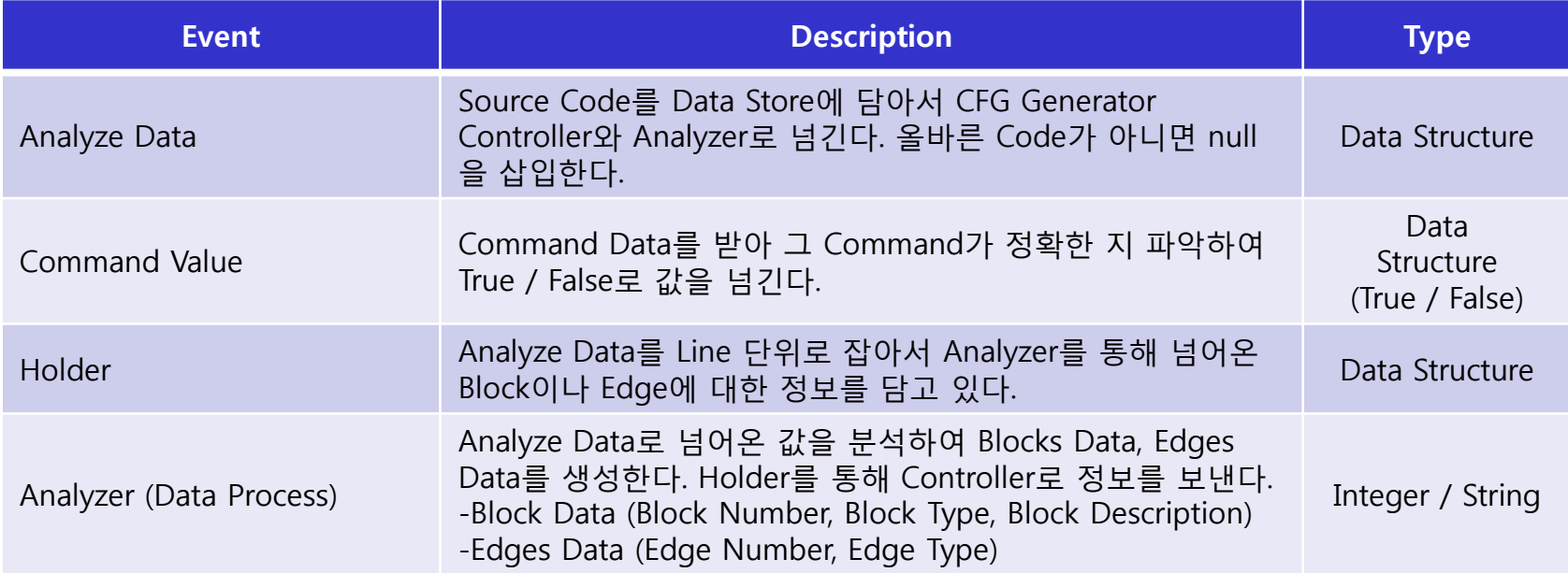

#### Data Flow Diagram 4 Level (FSM) Check Command Stop Check Analyze Data **Controller** [Command Value == True] /Check Analyze Data [Command Value == False] /Stop Trigger "Show Help" [Analyze Data = null] /Stop<br>Trigger "Show Error" [Command Value == True && Analyze Data != null] /Trigger "Analyzer" Report Output Tick /Trigger "Analyzer" Tick [Holder != null] /Trigger "State Display" Tick[Holder = null] /Trigger "Show Success" /Trigger "Report Output" State Display Tick /Trigger "Analyzer" Make Edge Make Block Tick [Holder == Block] /Trigger "Make Block" Tick [Holder == Edge] /Trigger "Make Edge" **Tick** /Trigger "Analyzer"

#### Total Data Flow Diagram

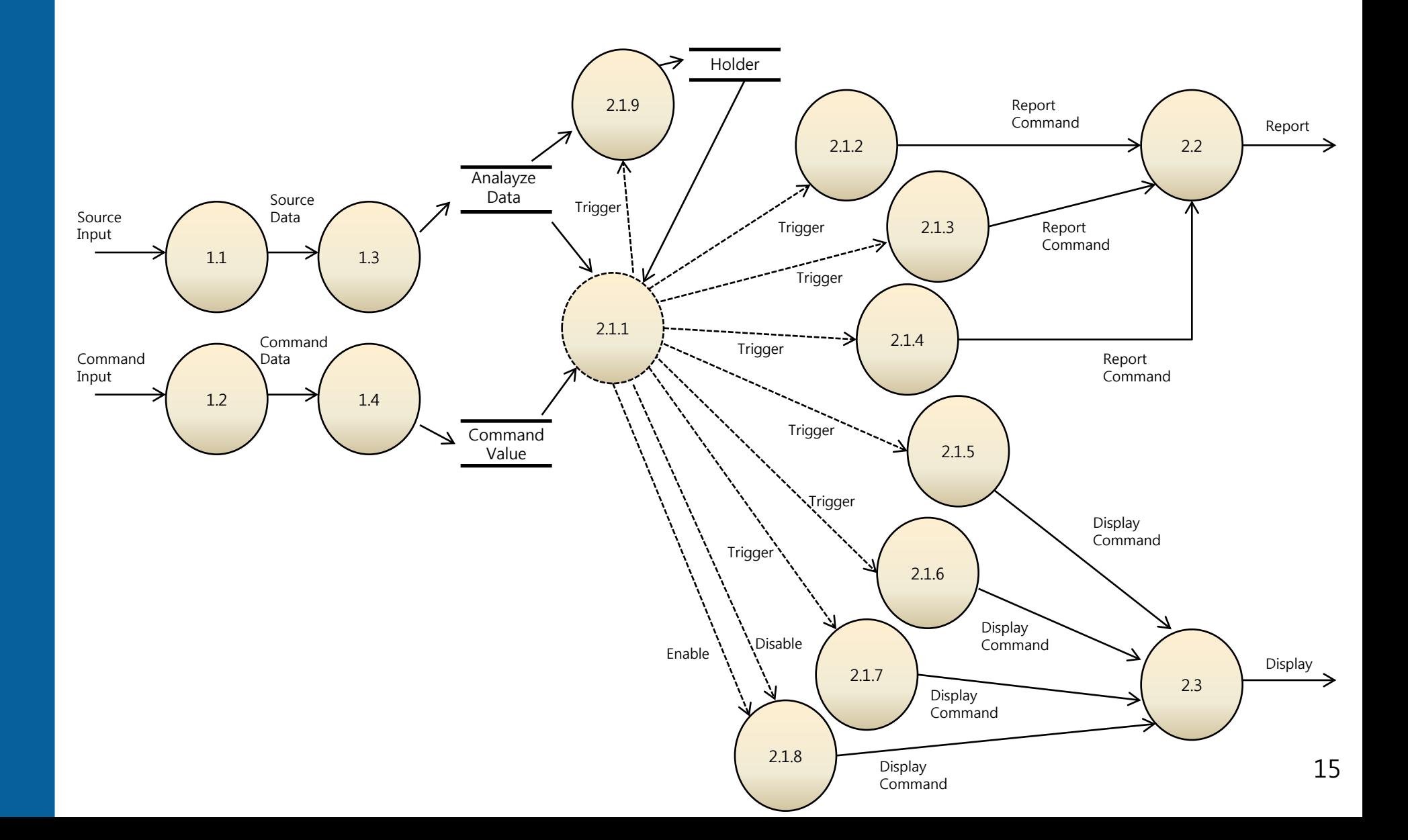

## Process Specification

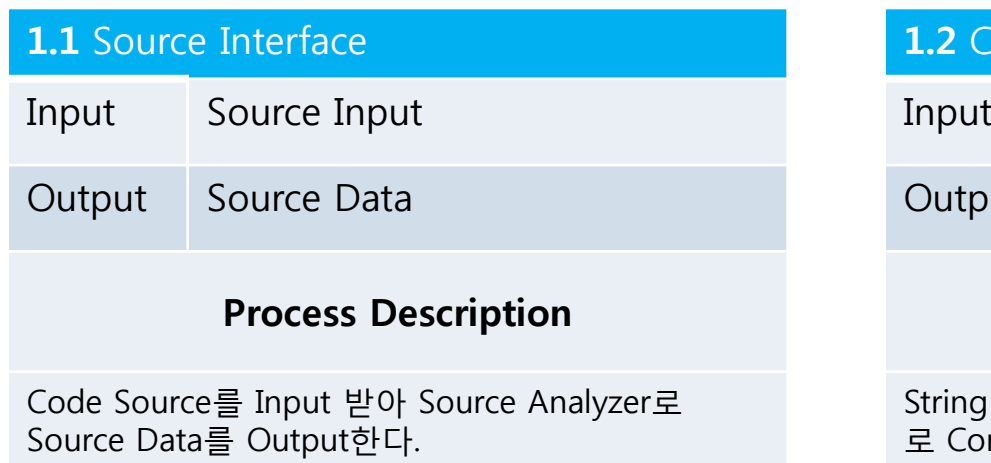

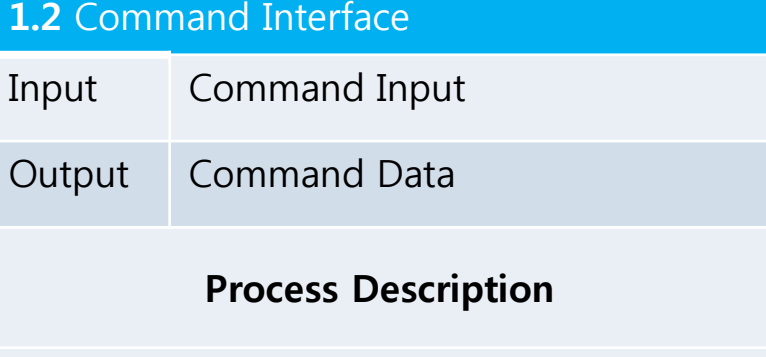

형식의 Command를 Input 받아 Command ntroller로 Output한다.

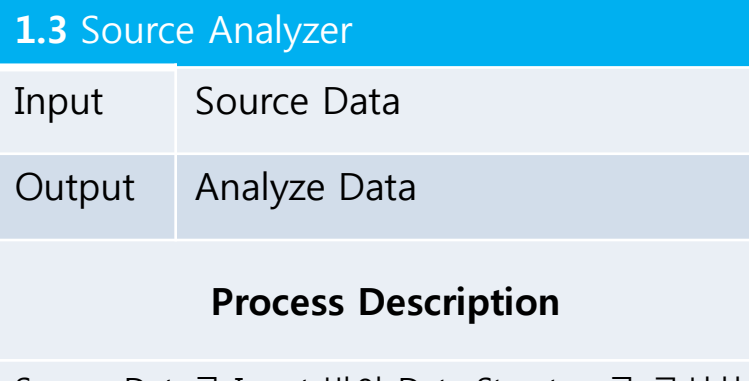

Source Data를 Input 받아 Data Structure를 구성하 여 Analyze Data란 이름으로 Controller에 Output한 다.

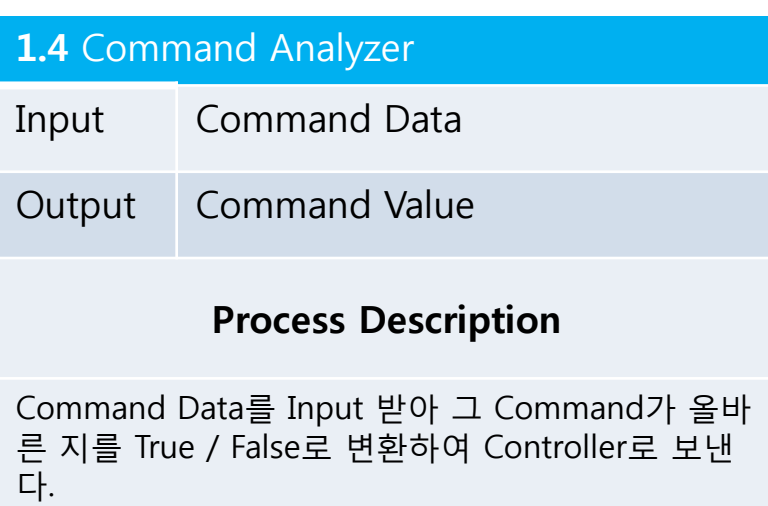

## Process Specification (Cont.)

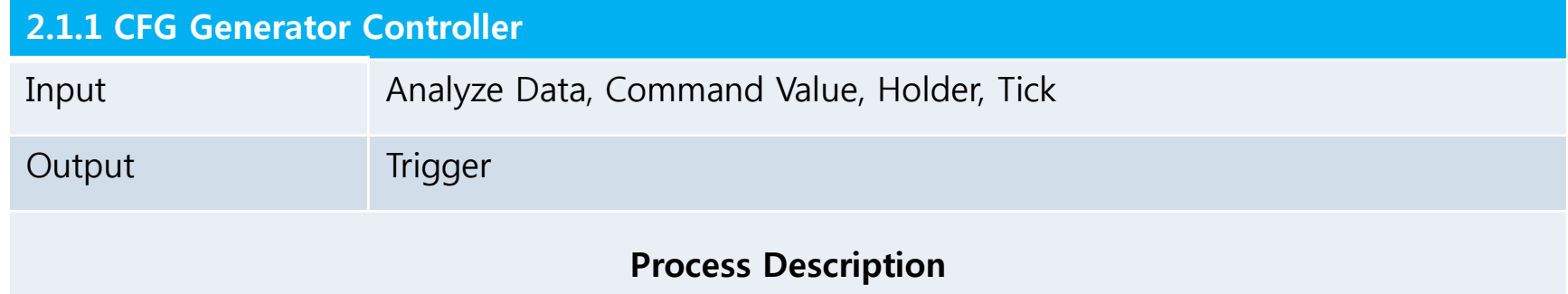

Analyze Data와 Command Value를 Input 받아 CFG에 대한 Data를 생성한다. Command Value가 True / False인 지 확 인하고, 그 값이 True이면 Analyze Data를 확인하고, Analyze 단계에 들어간다. Analyzer가 Holder를 통해 CFG에 대 한 정보를 보내고, 그것들을 화면에 뿌려주거나 Block, Edge 정보를 Report Command를 통해 Report File Interface로 보내고, 각 상황에 대한 상태를 Display Command를 통해 Display Interface로 보낸다.

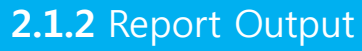

다.

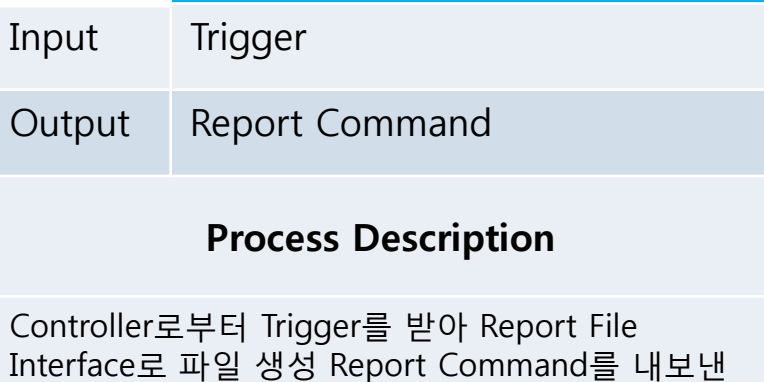

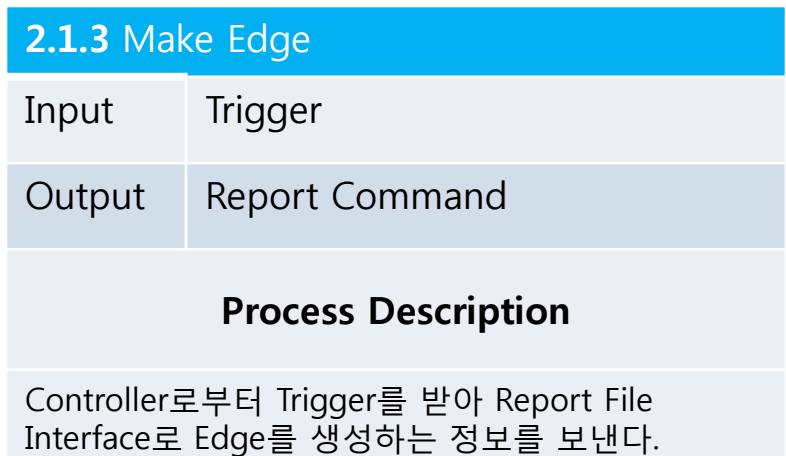

## Process Specification (Cont.)

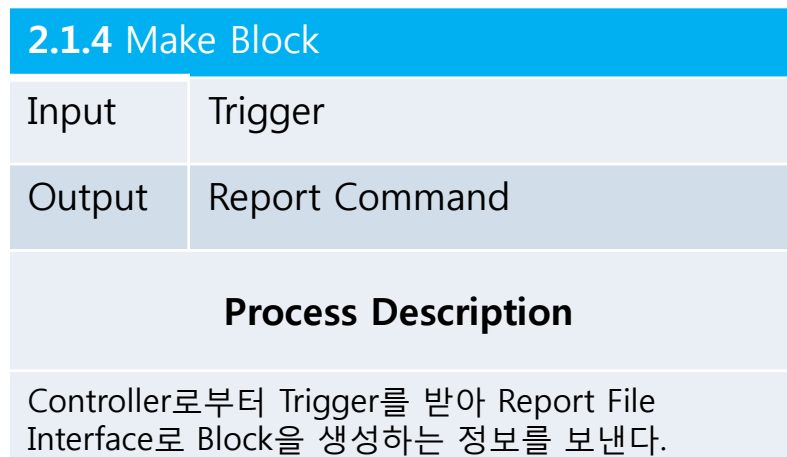

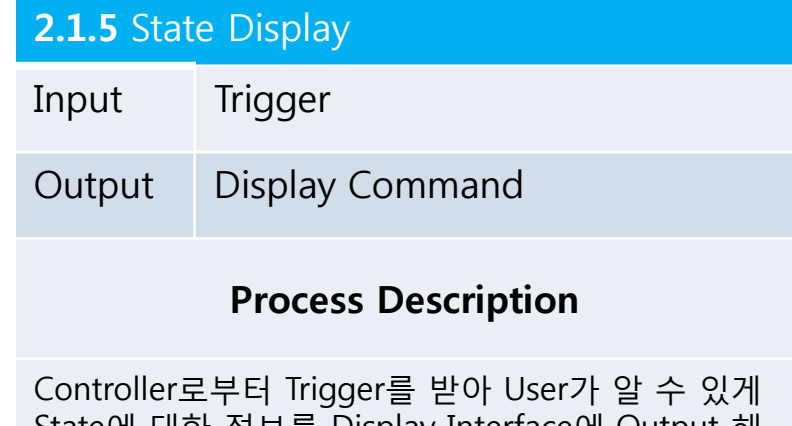

State에 대한 정보를 Display Interface에 Output 해 준다.

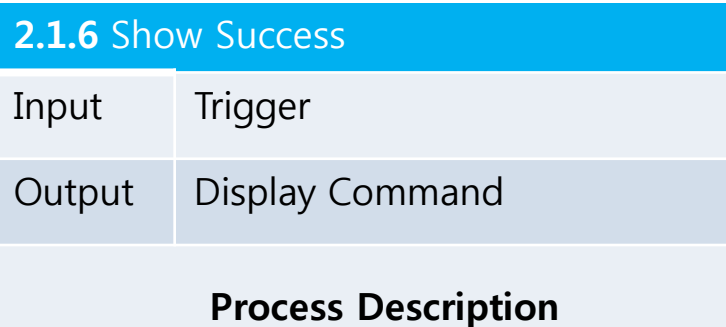

Controller로부터 Trigger를 받아 CFG에 대한 Analyze에 대해 성공했다는 String Message를 Display Interface에 보낸다.

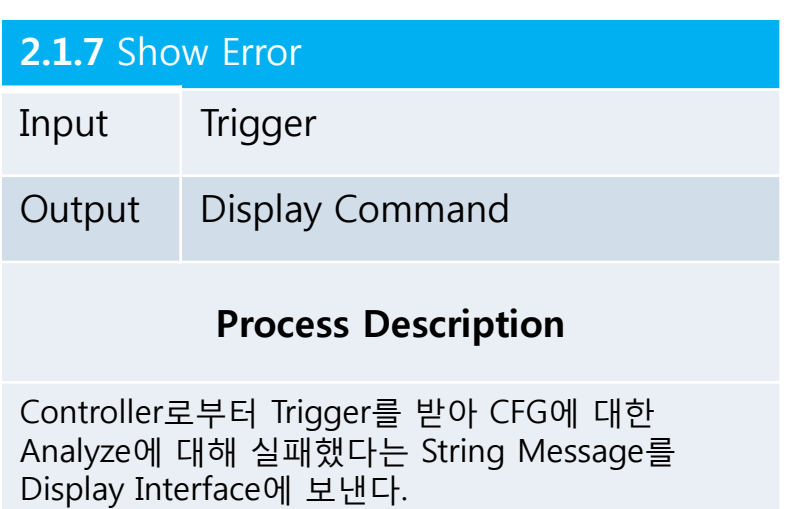

## Process Specification (Cont.)

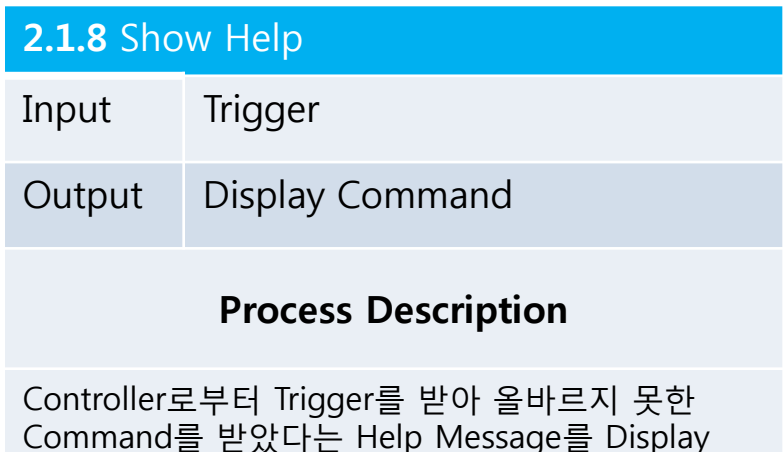

#### **2.1.9** Analyzer

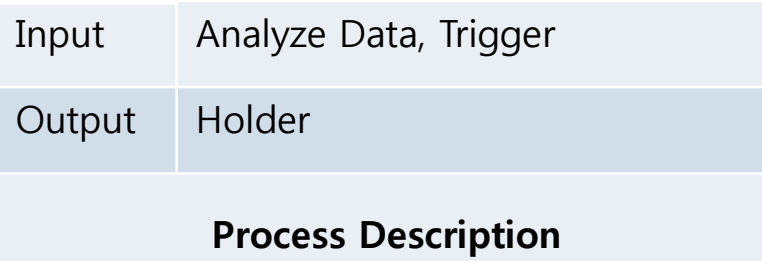

Controller로부터 Trigger를 받아서 Analze Data에 대한 분석 결과를 Holder로 Output한다.

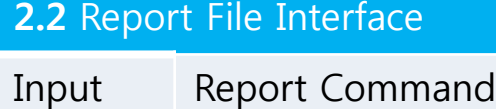

Interface에 Output 해준다.

Output Report

#### **Process Description**

Make Block, Make Edge를 통해 생성된 CFG 정보를 기반으로 Report Output에서 Report Command를 보내면 Report File을 생성해준다.

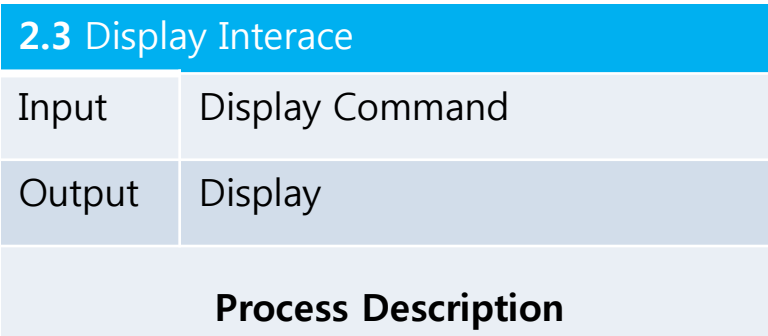

Controller로부터 동작에 대한 정보를 Display Command로 받아 화면에 Display 해준다. 이에는 Show Success, Show Help, Show Error 등이 있다.